## SAP ABAP table SDOK Q MASTERENV {SDOK Queueing: Runtime Batch Programs}

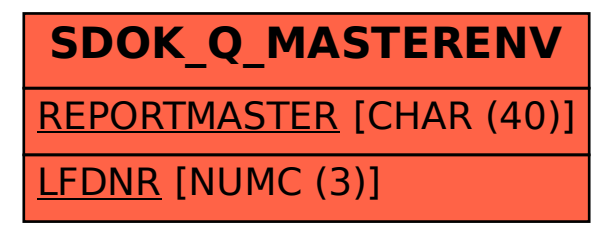